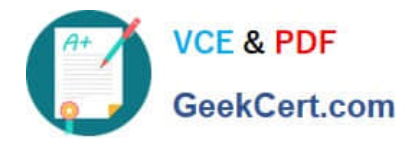

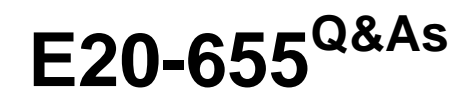

Isilon Specialist Exam for Platform Engineers

# **Pass EMC E20-655 Exam with 100% Guarantee**

Free Download Real Questions & Answers **PDF** and **VCE** file from:

**https://www.geekcert.com/e20-655.html**

100% Passing Guarantee 100% Money Back Assurance

Following Questions and Answers are all new published by EMC Official Exam Center

**C** Instant Download After Purchase **83 100% Money Back Guarantee** 365 Days Free Update

800,000+ Satisfied Customers

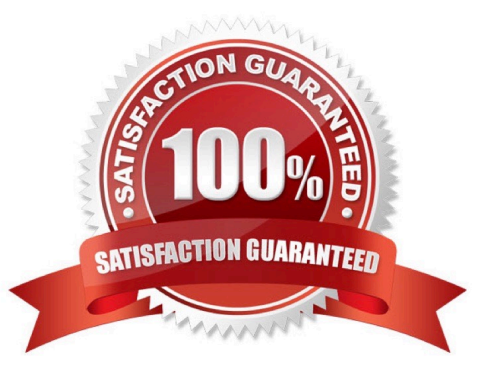

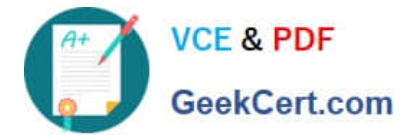

## **QUESTION 1**

What is a piece of work delegated by the coordinator to a manager for execution by worker threads?

A. A task

B. A phase

C. A job

D. An item

Correct Answer: A

### **QUESTION 2**

Your customer has installed a series of new nodes, and wishes to remove the old node 6 now that the installation is complete. Which command should be used to perform this task cleanly?

- A. isi devices -a smartfail -d 6
- B. isi\_reformat\_node -d 6
- C. isi\_reimage -d 6
- D. isi config > remove 6

Correct Answer: A

### **QUESTION 3**

In what form does Isilon\\'s SmartConnect SIP answer DNS queries?

- A. An authoritative answer
- B. A non-authoritative answer
- C. A positive answer
- D. A negative answer

Correct Answer: A

#### **QUESTION 4**

What is the output for this command: isi\_radish  $-q$ ?

A. Display drive information and firmware version.

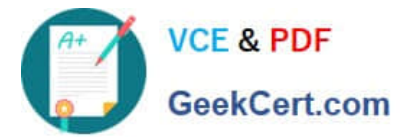

- B. Display the CPU utilization of a node.
- C. Display all critical alerts for the cluster.
- D. Display the network utilization of a node.

Correct Answer: A

### **QUESTION 5**

You are troubleshooting LDAP cluster integration.

What could you use to verify that the cluster can communicate to the configured LDAP server?

- A. isi auth
- B. dcpromo
- C. isi sync
- D. isi job
- Correct Answer: A

[Latest E20-655 Dumps](https://www.geekcert.com/e20-655.html) [E20-655 PDF Dumps](https://www.geekcert.com/e20-655.html) [E20-655 Study Guide](https://www.geekcert.com/e20-655.html)